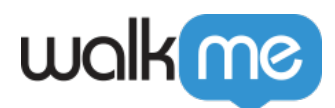

## **SSO**

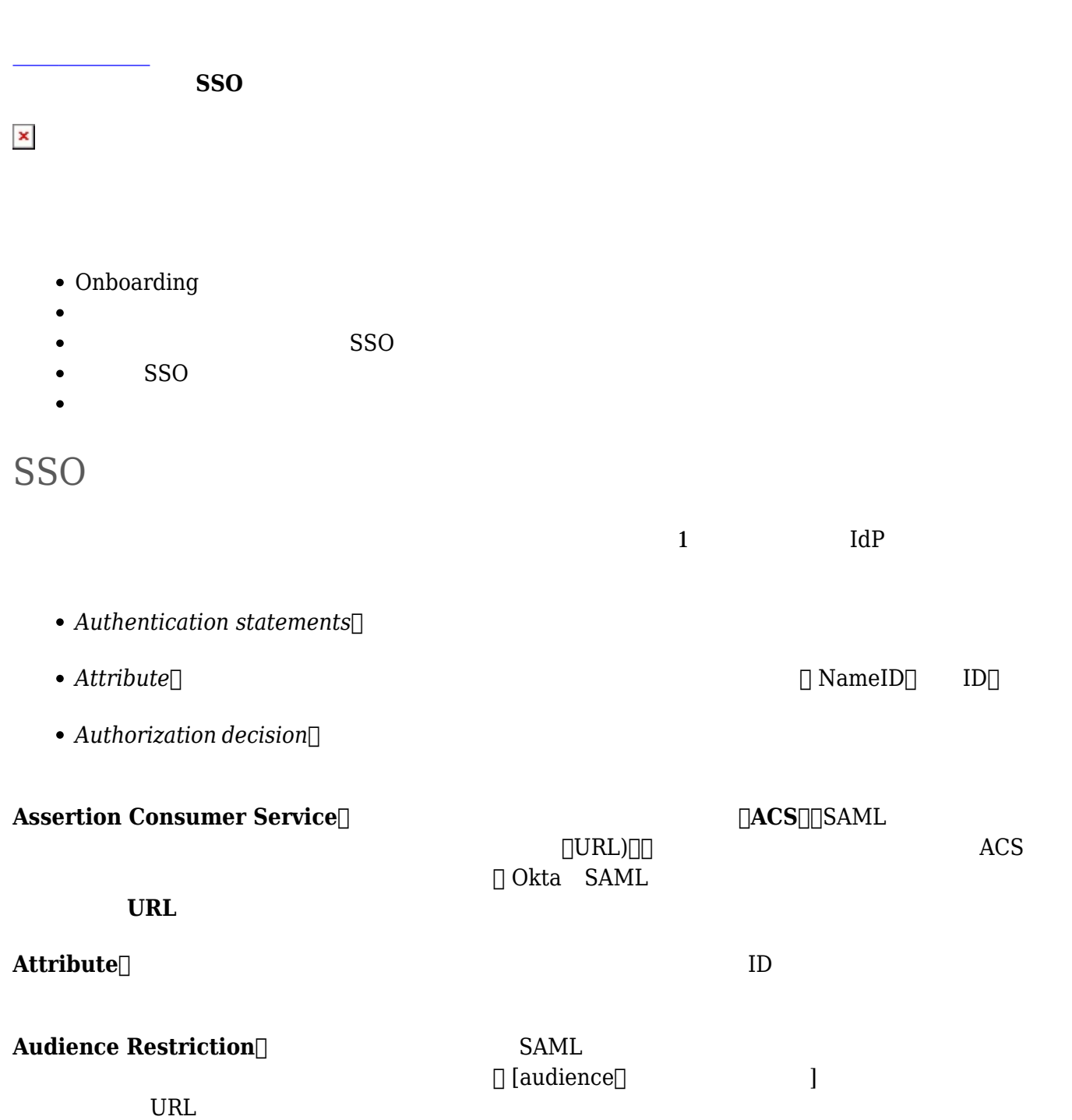

71 Stevenson Street, Floor 20 San Francisco, CA 94105 | 245 Fifth Avenue, STE 1501 New York, NY, 10016 | 421 Fayetteville St STE 215 Raleigh, NC 27601 [www.walkme.com](https://www.walkme.com)

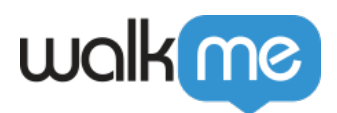

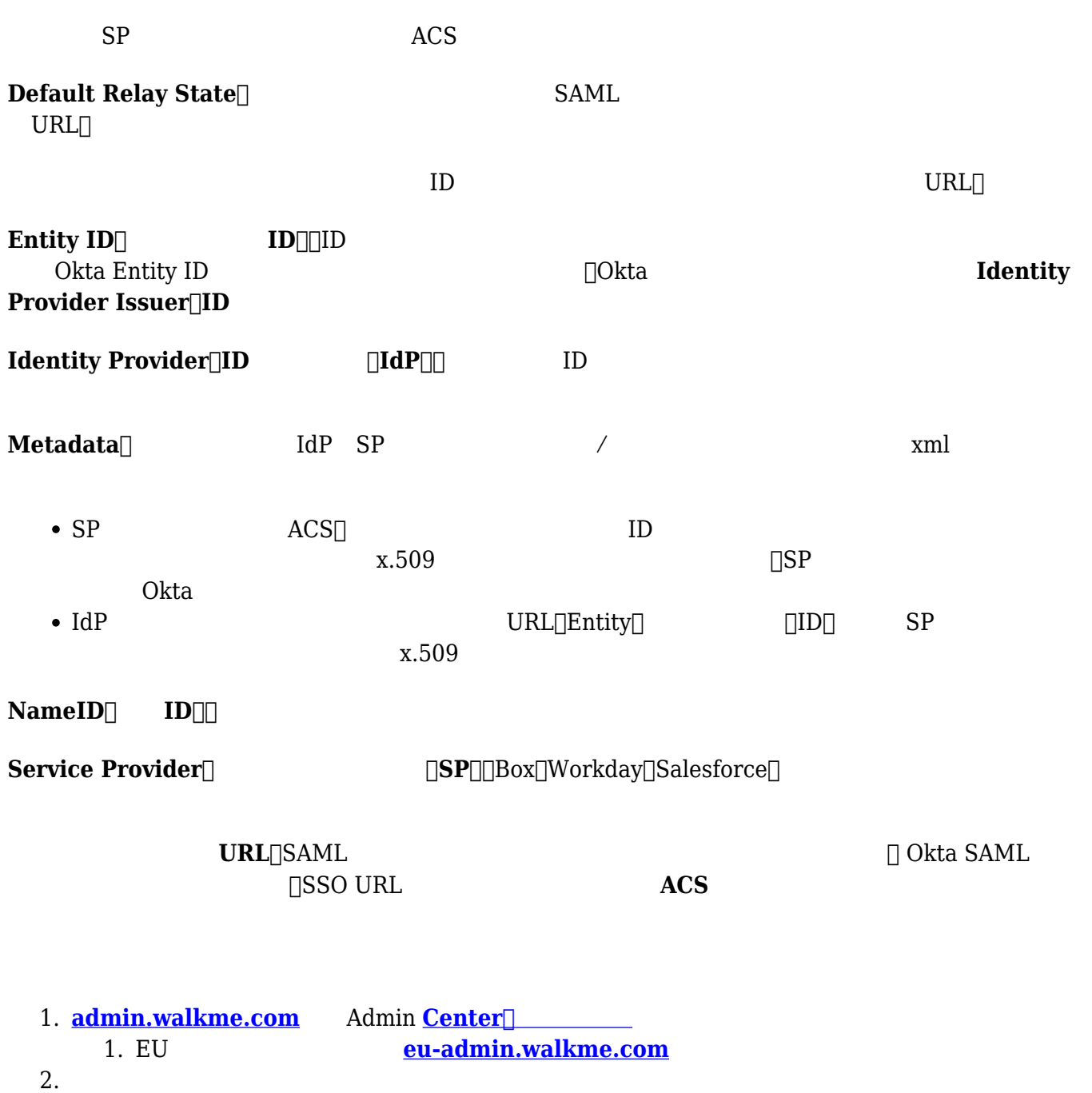

- 
- $3. +$  **SSO**

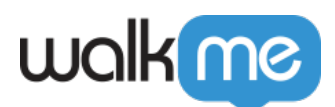

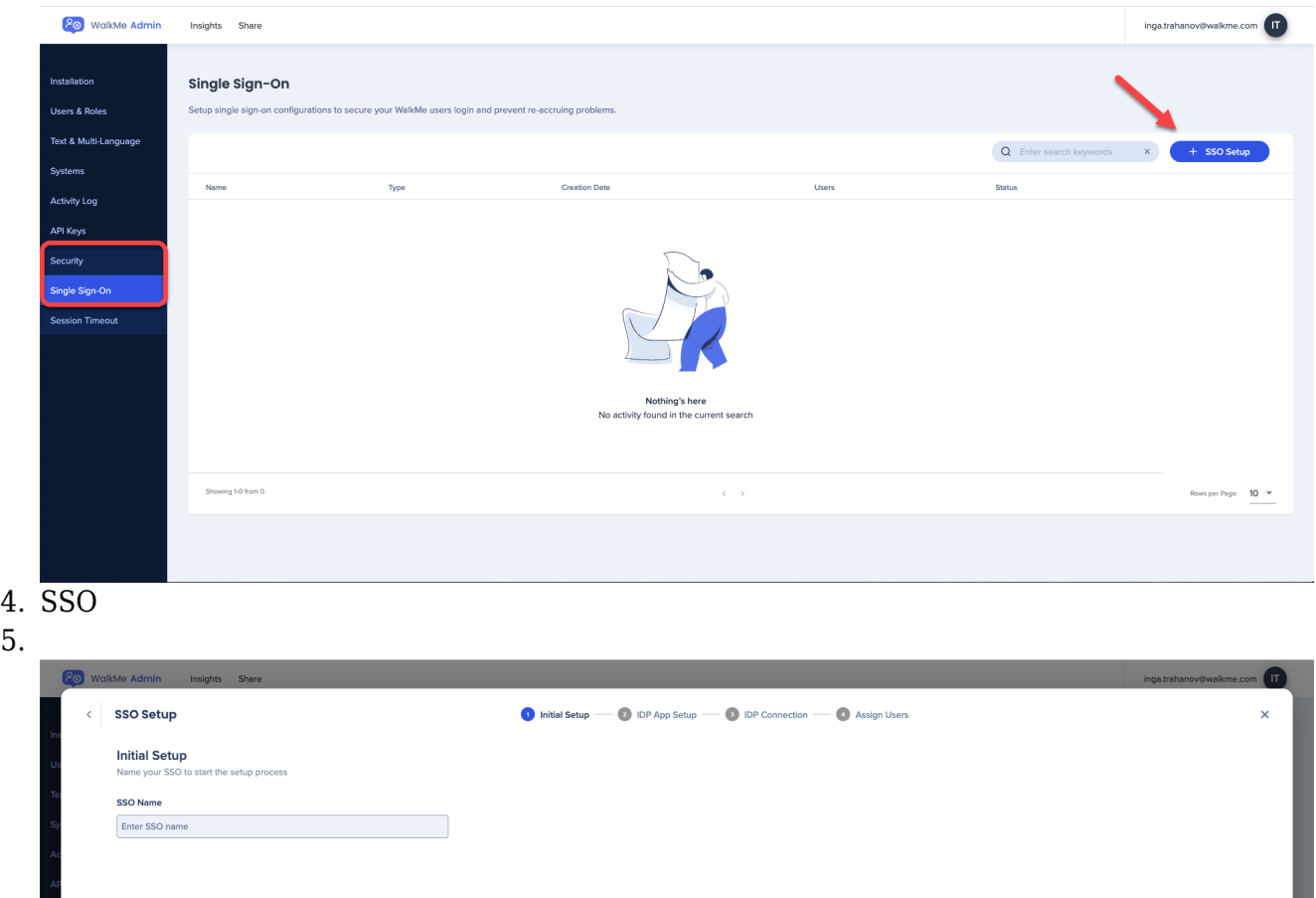

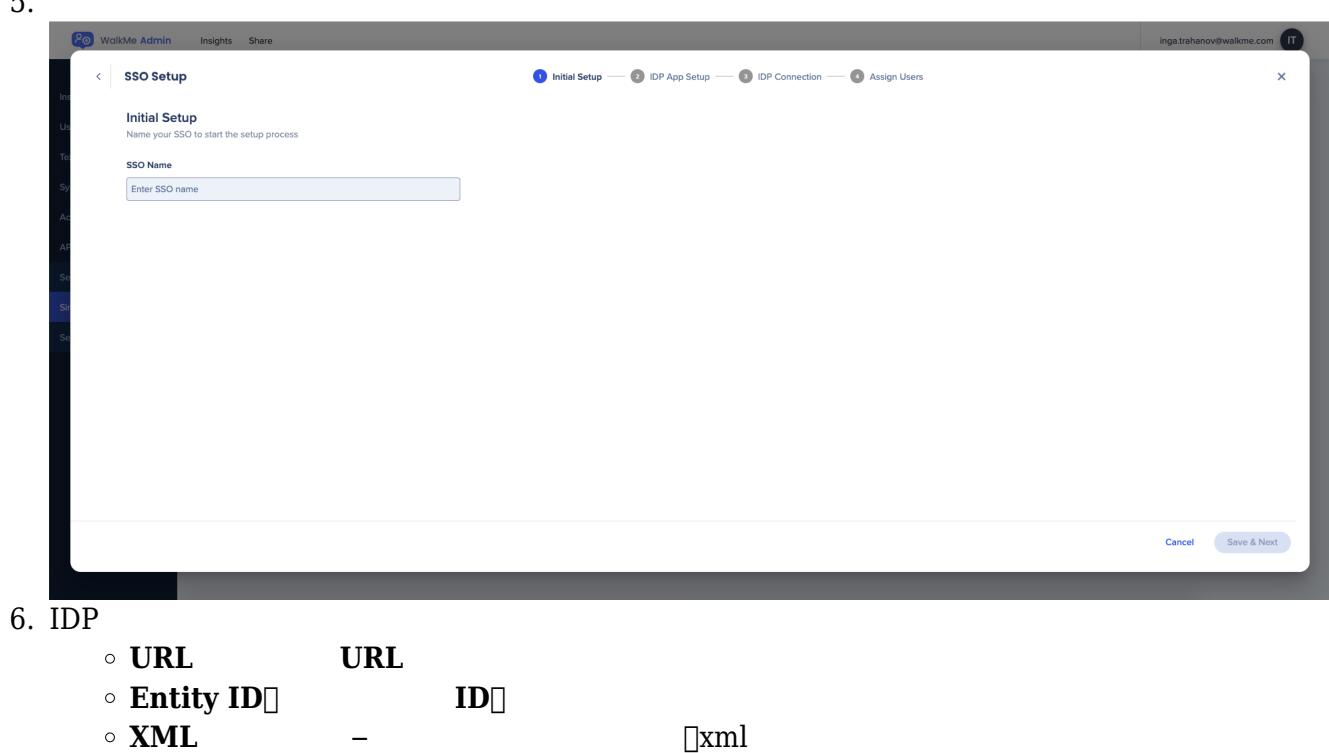

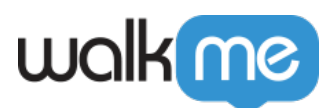

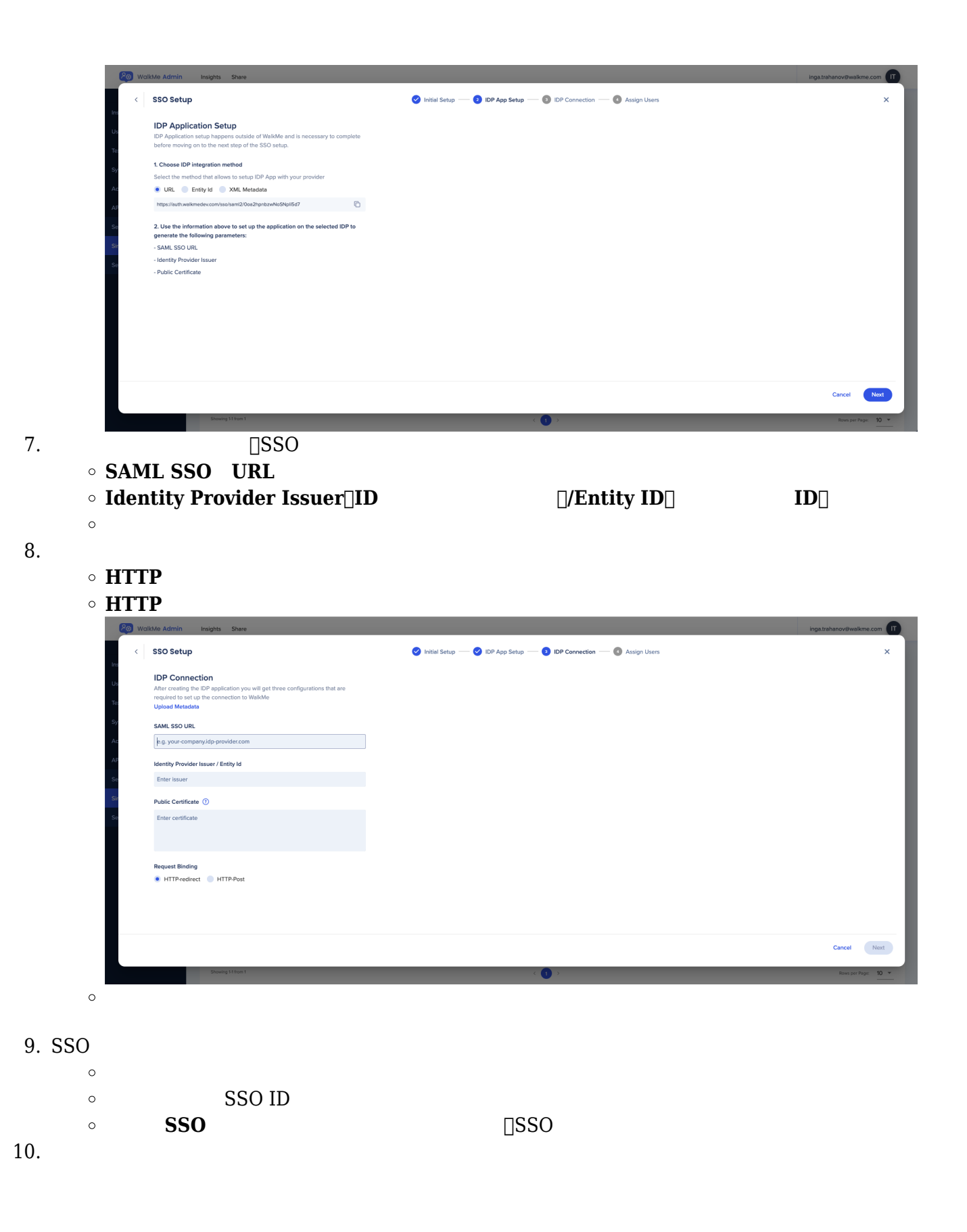

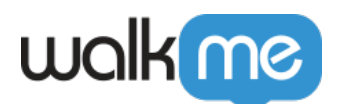

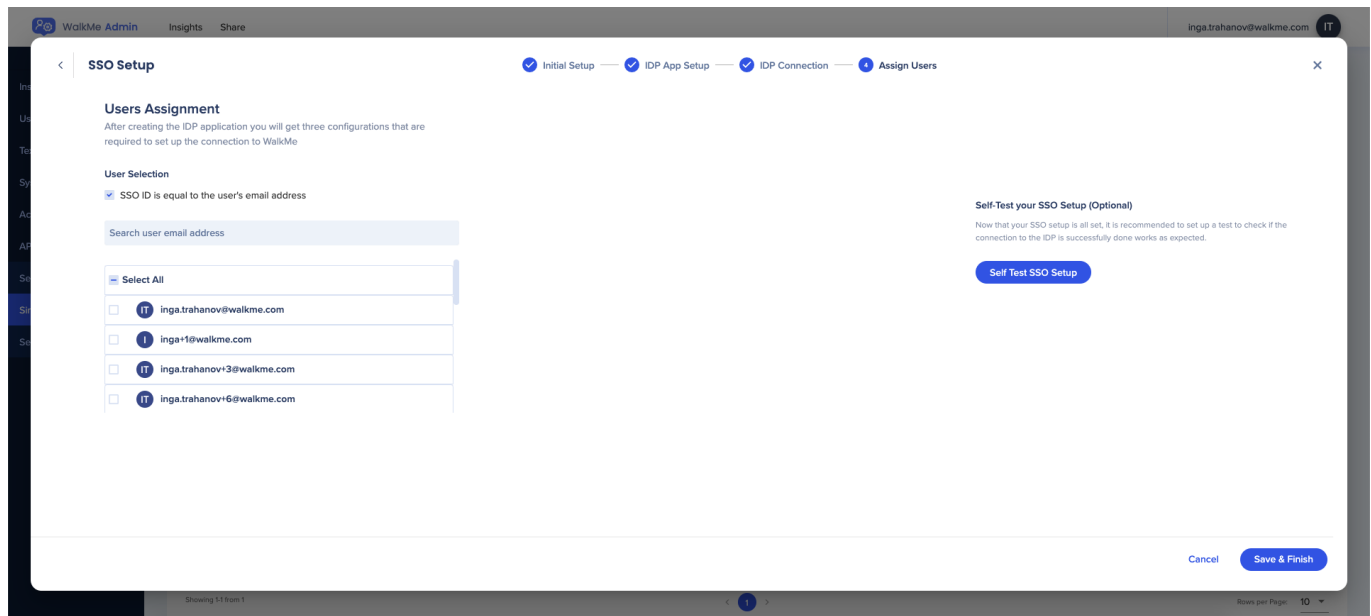

 $\begin{array}{lll} \text{SSO} & \text{Single Sign-On} \end{array}$ 

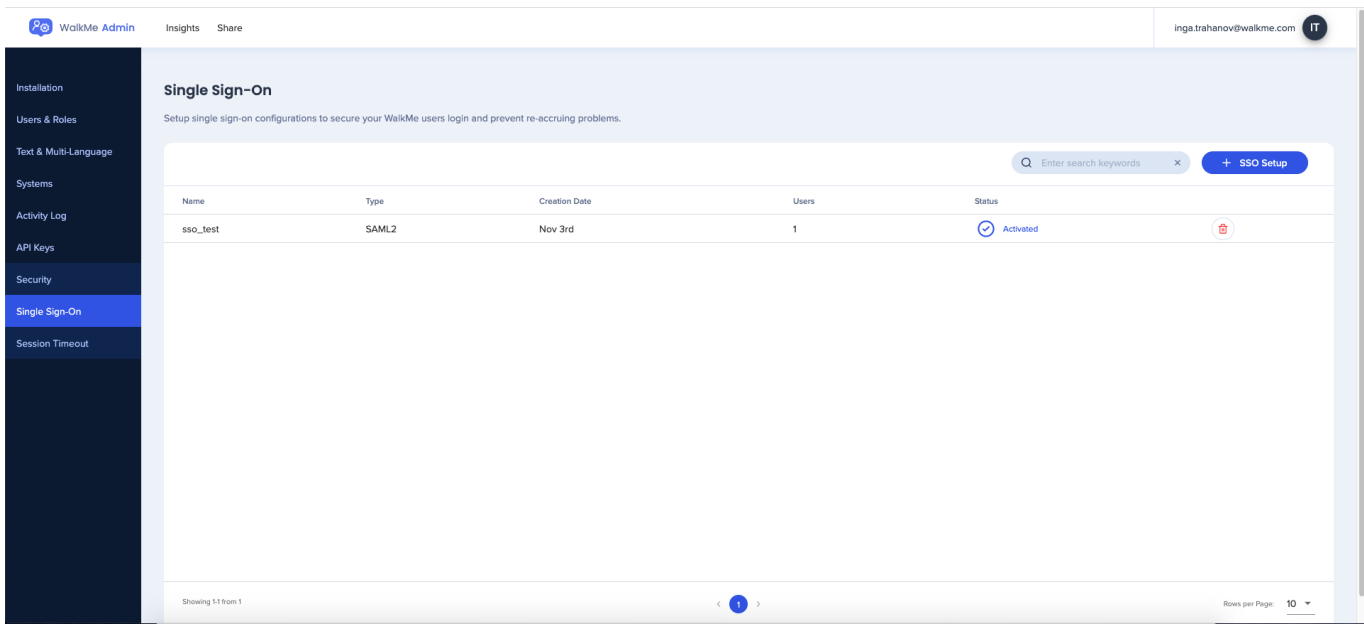

Azure AD SSO **[Microsoft](https://learn.microsoft.com/en-us/azure/active-directory/saas-apps/walkme-saml-tutorial#test-sso)** 

**[リアル](https://learn.microsoft.com/en-us/azure/active-directory/saas-apps/walkme-saml-tutorial#test-sso)**

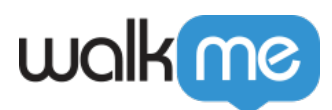

## SSO

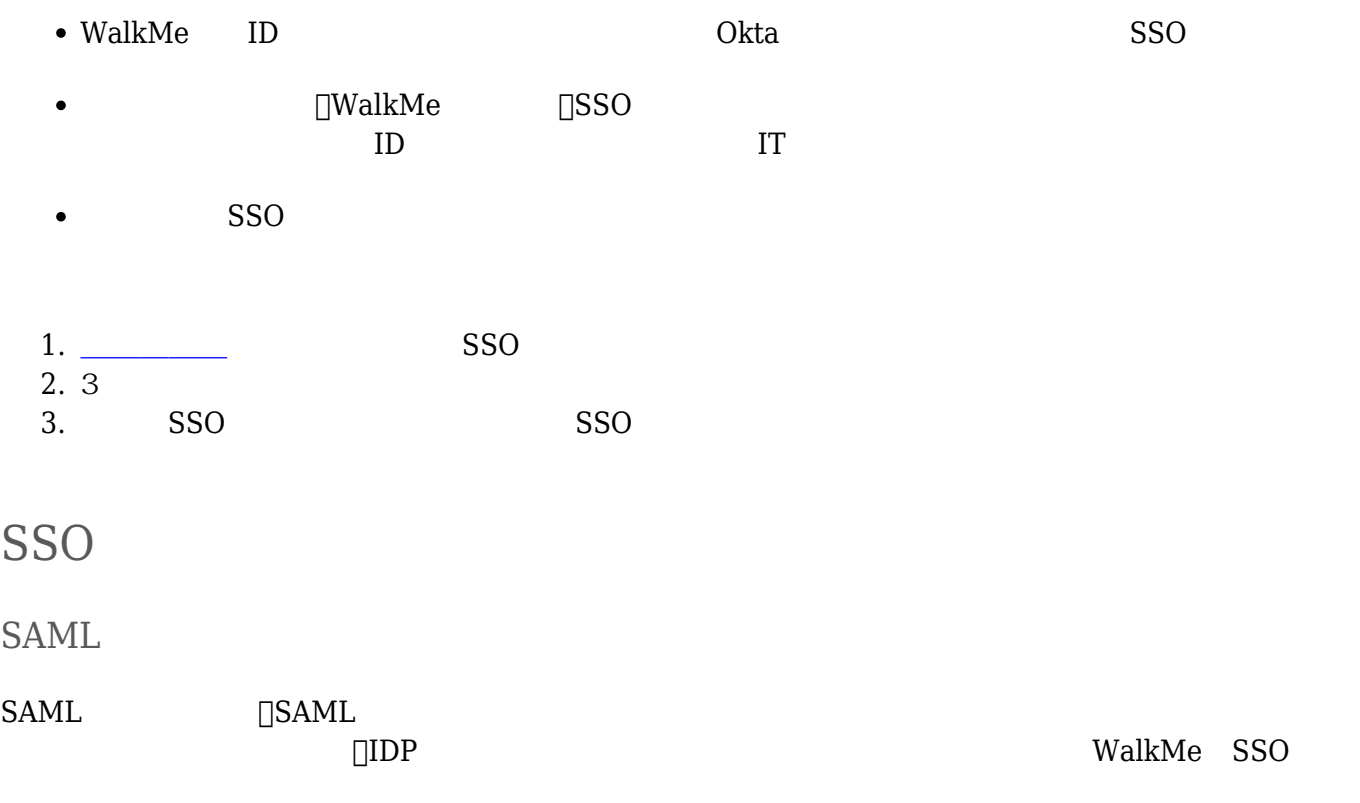

## SAML

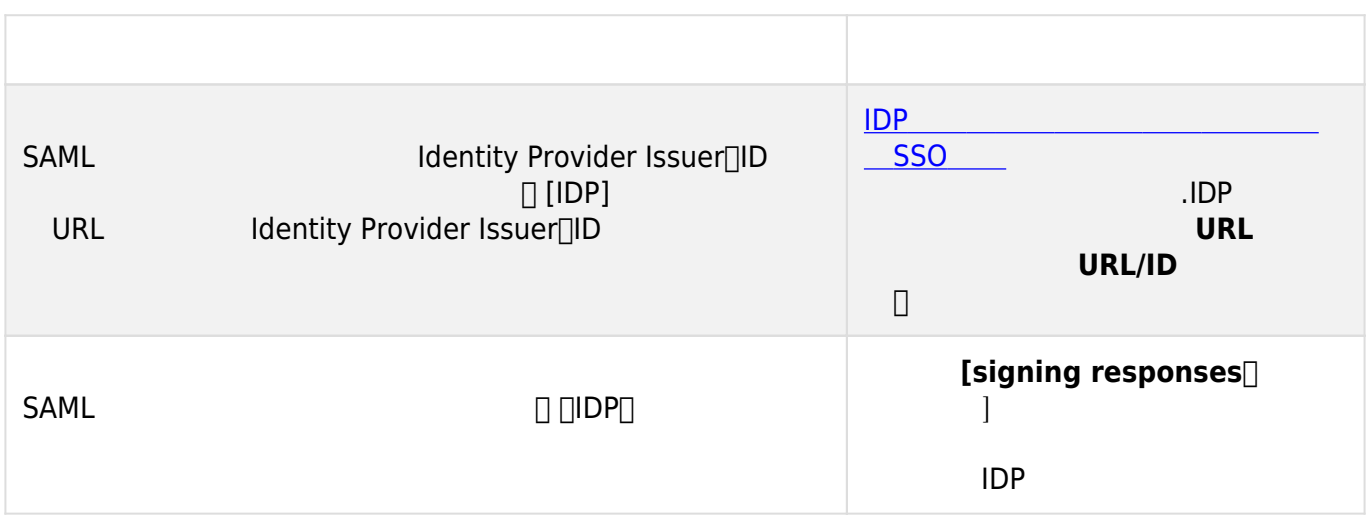

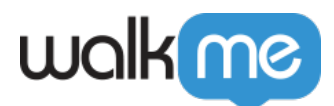

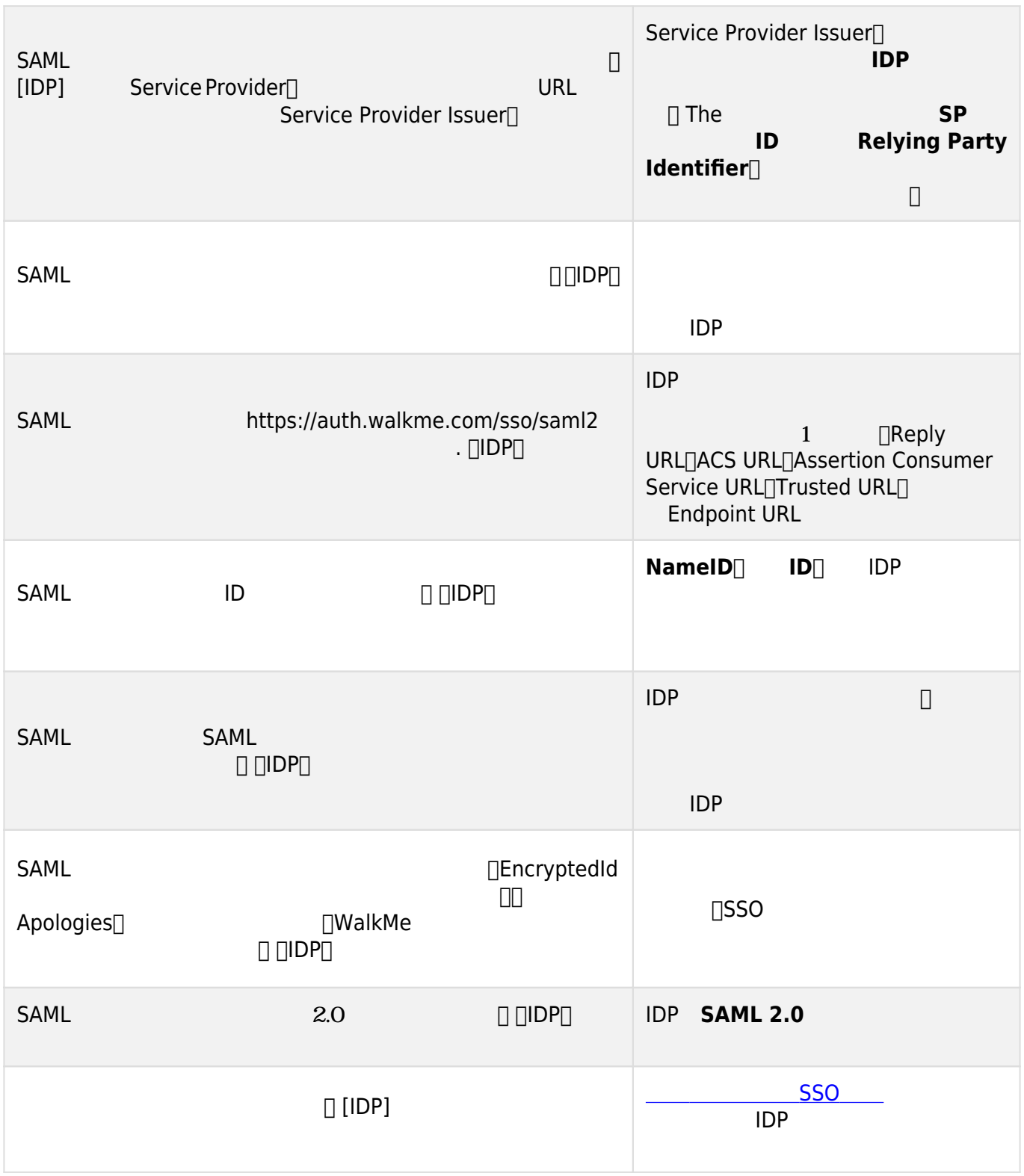